# **Деловая игра**

# **«Использование компьютерной технологии в ДОО»**

#### **Цель игры:**

Стимулировать стремление к повышению уровня ИКТ-компетентности на основе обобщения представлений о широких возможностях использования информационнокоммуникационных технологий в профессиональной деятельности педагога.

#### **Материал и оборудование:**

проектор, компьютер.

#### **Место проведения:**

музыкальный зал.

#### **Участники:**

воспитатели, старший воспитатель, заведующий, педагог-психолог, музыкальный руководитель, учитель-логопед.

### **Проведение деловой игры:**

**Слайд 1.** Добрый день уважаемые коллеги! Рада приветствовать Вас здесь. Все мы знаем и любим свою профессию, отдаем ей большую часть своей души, иногда забывая про себя и семью. Мы с вами регулярно проводимвстречи, где вспоминаем, то, что забыли или узнаем что-то новое, касательно нашей профессиональной деятельности. Темой сегодняшней деловой игры, как вы уже знаете, является «Использование компьютерной технологии в ДОО».

**Слайд 2.** Сначала давайте вспомним, что же означает термин ИКТ?**(Ответы участников)**

*ИКТ – это информационные и коммуникационные технологии, в состав которых входят различные цифровые технологии, с помощью которых можно создавать, сохранять, распространять, передавать определенную информацию.*

### **Слайд 3.** Что относится к средствам ИКТ?**(Ответы участников)**

- Компьютер
- Мультимедийный проектор
- Видеомагнитофон
- Принтер
- Телевизор
- Магнитофон
- Фотоаппарат
- Видеокамера
- Электронная доска

**Слайд 4.** Мы с вами уже не представляем нашу жизнь без компьютера. Давайте вспомним назначение основных служебных клавиш на клавиатуре и проверим, насколько хорошо вы их знаете.

На экране появляется вопрос о назначении клавиши, а вы поднимаете карточку с её названием.

Вопросы:

- 1. для записи заглавных букв и знаков над цифрами (Shift);
- 2. удаление символа слева от курсора (Backspace);
- 3. удаление символа справа от курсора (Delete);
- 4. перевод курсора в начало строки (Home);
- 5. перевод курсора в конец строки (End);
- 6. печать только заглавных букв (CapsLock);
- 7. выход из текущего режима (Esc).

Молодцы, вспомнили назначение клавиш

**Слайд 5. А** теперь давайте вспомним основные компьютерные термины. Каждая команда получает кроссворд, заполните его клетки. (Приложение 1, 2)

**Слайд 6.** А теперь посмотрите на экран и сравните ответы.

**Слайд 7.** Теперь я хочу узнать, какие вы знаете виды интерактивных

# материалов?**(Ответы участников)**

Из всего этого мы можем сделать вывод, что **информационно-коммуникационные технологии в** образовании это комплекс учебно-методических материалов, технических и инструментальных средств вычислительной техники в учебном процессе, формах и методах их применения для совершенствования деятельности специалистов учреждений образования (администрации, воспитателей, специалистов), а также для образования (развития, диагностики, коррекции) детей.

# **Слайд 8.**

Использование в педагогической деятельности инновационных технологий даже и не новинка, а необходимость для работы с дошкольниками, с родителями, со специалистами детского сада, в методической, экспериментальной и инновационной деятельности и, наконец, помощь в самообразовании педагога. Создаётся единое информационное пространство в образовательнойорганизации. Педагог имеет возможность знакомиться с передовым опытом и наработками других педагогов. Многие журналы имеют электронную версию в сети Интернет и педагог может воспользоваться необходимыми материалами по назначению. Используя в работе информационно-коммуникативные технологии, педагог осуществляет и решает важные задачи развития дошкольника в современном обществе, способствует развитию успешной личности, так как является проводником в мир инновации. ИКТ средство интерактивного обучения, которое позволяет стимулировать познавательную активность дошкольников и участвовать в освоении новых знаний.

# **Слайд 9.** Предлагаю вам разгадать ребусы.

Это составляющие современных средств передачи и хранения информации.

**Слайд 10.** Компьютер и ноутбук используют с целью приобщения детей к компьютерным играм разного направления и содержания.

## **Слайд11.**

Можно использовать в работе с дошкольниками развивающие и обучающие игры, например, «Планета Земля», «Полезные ископаемые», «Игра на музыкальных инструментах», «Послушный карандаш», «Изучаем алфавит», «Мир растений», «Красная книга России», «Редкие животные», «Остров математики» и так далее. Интернет позволяет широко использовать и тексты художественных произведений, просмотр мультфильмов или определѐнных фрагментов.

С использованием средств информационно-коммуникативных технологий дети могут совершать различные путешествия на море, в другие города, планеты, острова. Имеют возможность прослушивать голоса животных и звуки мира природы, наслаждаться красотой родного края и любоваться красотой водопада и слушать журчание ручейка или пение птиц.

**Слайд 12.** Как вы думаете, можно использовать мультимедийное оборудование на каждом занятии?

Нельзя использовать мультимедийные технологии на каждом занятии, т.к. при подготовке и организации таких занятий от педагога, а также от детей, требуется больше интеллектуальных и эмоциональных усилий, чем при обычной подготовке. А кроме того, при частом использовании ИКТ у детей теряется особый интерес к таким занятиям. И какими бы положительным, огромным потенциалом не обладали информационно-коммуникационные технологии, но заменить живого общения педагога с ребенком они не могут и не должны.

Вся работа должна проводиться в комплексе и используется как вспомогательный обучающий материал.

**Слайд 13.** Обязательно нужно помнить «Гигиенические требования к персональным электронно- вычислительным машинам и организации работы» по Сан ПиН.

**Слайд 14.**Подведем итог, чем полезно использование информационно-компьютерных технологий для педагога? **(Ответы слушателей)** Большую роль играют использование ИКТ для самих педагогов.

- Меньше требуется времени для подготовки наглядно-дидактического материала к непосредственно образовательной деятельности, подобрать дополнительный познавательный материал.
- Педагог может оформить свою документацию, отчѐты, диагностику, стендовые доклады.
- Можно составить, оформить красочные буклеты, брошюры и листовки.
- Подобрать необходимые картинки, иллюстрации, как для непосредственной деятельности, так и для оформления стендов, информационных уголков, ширм.
- Велико использование мультимедиа проектора, который повышает уровень наглядности в работе педагога, так как можно одновременно применить совокупность всех видов информаций (графическая, видео, звуковая).

**Слайд 15.** Детская природа требует наглядности, а изготовление необходимого материала для деятельности своими руками отнимает много времени и подбора материала для изготовления пособия. Применение и использование инновационных технологий в работе с дошкольниками открывает возможность подготовки

дидактического материала красочного, эстетического. Материал может быть самым разнообразным: презентации, слайды, анкеты, консультации, конспекты непосредственно образовательной деятельности, досуги и развлечения. Процесс подачи знаний в развитии ребёнка становится более современным, разнообразным, насыщенным. Информация подаётся живо и быстро. Слайд 16.

Приложение 1.

### Кроссворд

### по теме «Устройство персонального компьютера»

Вопросы:

1 - Действия по изменению и дополнению компьютерного текста или рисунка.

2 – Ограниченная рамкой область экрана для размещения компьютерных объектов и выполнения действий над ними.

3 - Устройство компьютера, предназначенное для просмотра различных видов компьютерной информации.

4 - Устройство компьютера, предназначенное для ввода текстовой информации.

5 - Устройство, предназначенное для управления компьютером и ввода графической информации.

6 - Совокупность всех графических объектов на экране компьютера.

7 - Наука, изучающая структуру, общие свойства и методы передачи информации, в том числе связанной с применением ЭВМ.

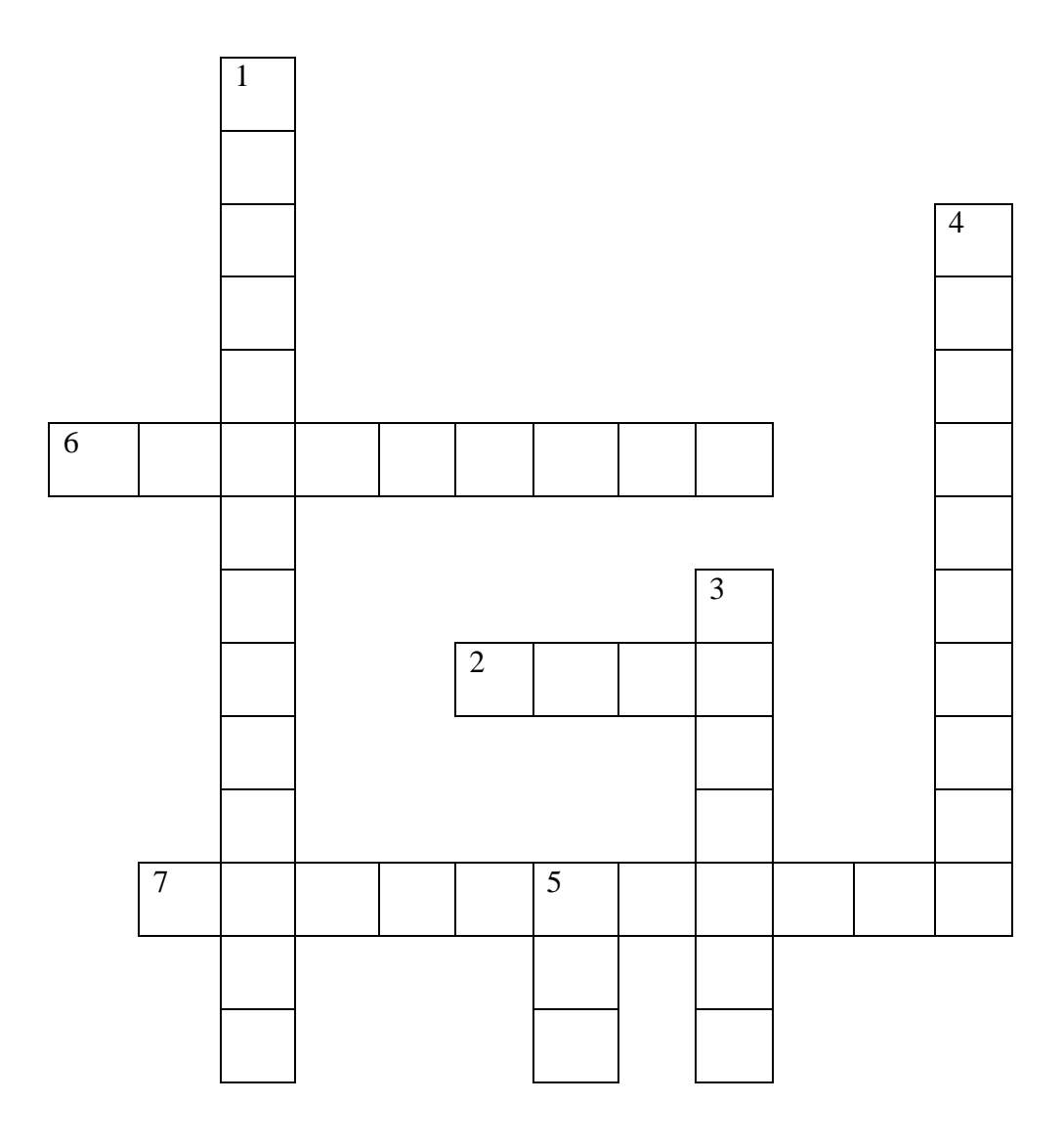

### **Кроссворд по теме «Устройство персонального компьютера»**

Вопросы:

1 – Действия по изменению и дополнению компьютерного текста или рисунка.

2 – Ограниченная рамкой область экрана для размещения компьютерных объектов и выполнения действий над ними.

3 – Устройство компьютера, предназначенное для просмотра различных видов компьютерной информации.

4 – Устройство компьютера, предназначенное для ввода текстовой информации.

5 – Устройство, предназначенное для управления компьютером и ввода графической информации.

6 – Совокупность всех графических объектов на экране компьютера.

7 - Наука, изучающая структуру, общие свойства и методы передачи информации, в том числе связанной с применением ЭВМ.

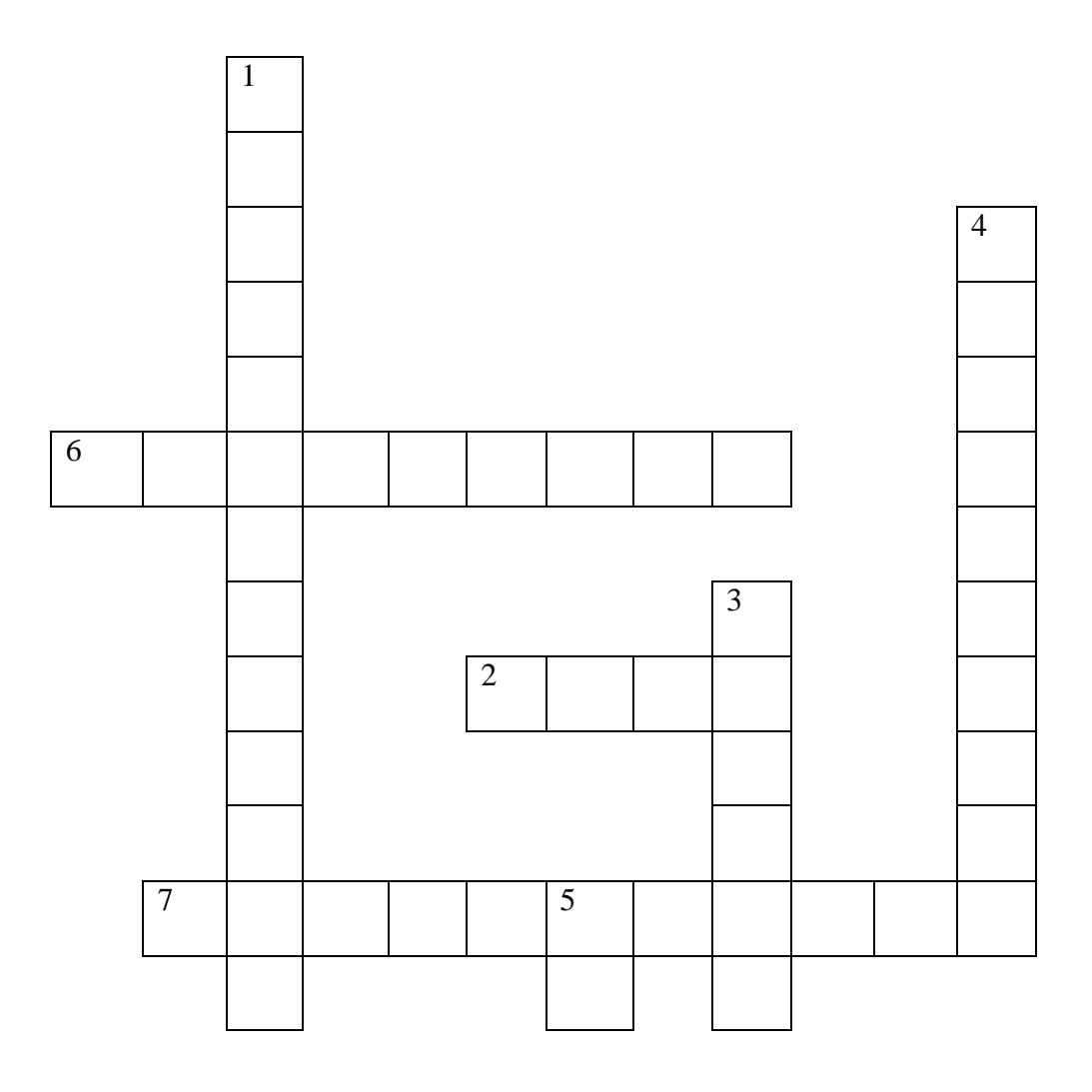

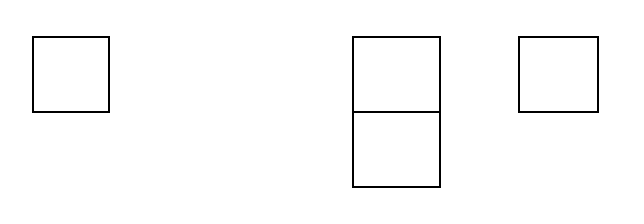